Réf : EB31-535

# Excel 2019

# Presenting data: charts and illustrations

#### **Aim**

*This course aims to teach you how to create eloquent charts and to illustrate your tables. After taking this course, you will be able to present data visually and illustrate your tables using pictures and drawing objects.*

#### **Target audience Level required**

Users who have mastered the essential commands and wish to move towards more advanced techniques.

The essential commands must be mastered in order to access Excel's advanced techniques without difficulty.

#### **Estimated time**

to complete the essential modules

3 h 31 (the video sequences last 7 minutes, on average)

# Course content

#### **The essential modules**

### Excel 2019 – Charts

**MEDIAplus** eLearning This module offers interactive training consisting of 15 training videos, 15 exercises and 1 additional resource. **Let the figures do the talking** • You need to know: Charts • Creating and positioning a chart • Managing a chart • Selecting items in a chart • Adding and removing items • Formatting chart items • Modifying a chart's text items • Legend and plot area • Printing and page layout of a chart • Creating a sparkline • Managing sparklines **Create striking charts** • Modifying data labels • Data series and chart axes • Managing series • Chart type options • Managing chart templates

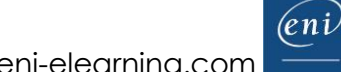

# Excel 2019 – Pictures and drawing objects

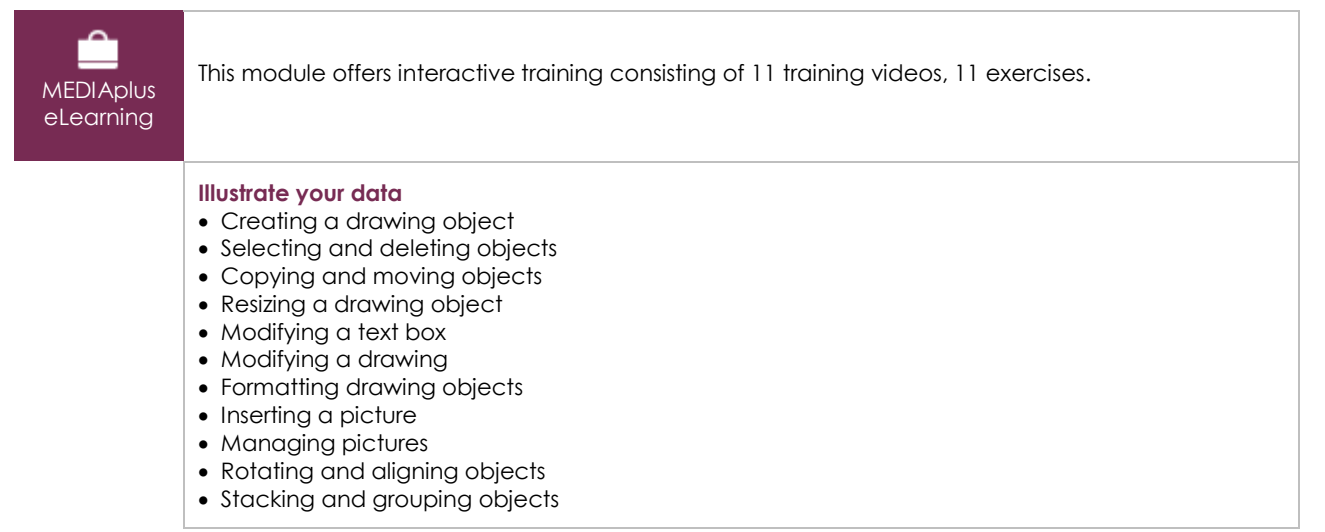

#### Office 2019 : use cases Excel, Word or PowerPoint with an Office 365 subscription

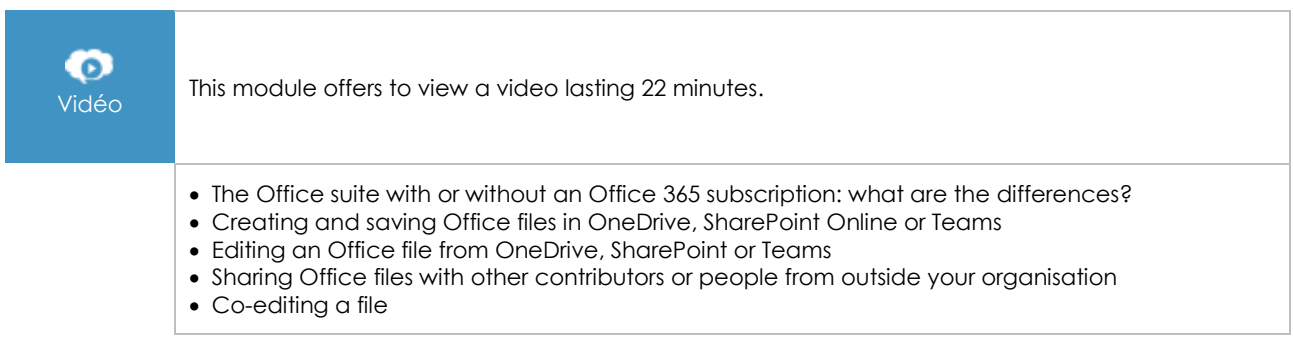

# **Complementary material**

## Excel 2019 and Office 365 versions – Reference book

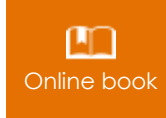

**Online book** This module includes digital course material.

# Excel 2019 – Table creation basics

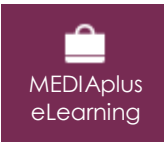

This module offers interactive training consisting of 27 training videos, 27 exercises and 6 additional resources.